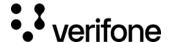

# PayPal Cancel billing agreement

#### Overview

Cancel a billing agreement that was created in Create Billing Agreement API.

### Required fields

• ppcUid - PayPal Payment Provider Contract UUID

### **Optional fields**

There are no optional fields.

## Request

Here is an example of POST /billingAgreement/{agreementId}/cancel request that can be used for canceling a billing-agreement.

```
curl -v -X POST '<Server URL>/billingAgreement/<Agreement Id>/cancel' \
-H 'Authorization: Bearer <Access Token>' \
-H 'Content-Type: application/json' \
-d '{
   "ppcUid": "<PPC Id>"
}'
```

### Response

The successful response will be of status code 200, with no content.

https://verifone.cloud/docs/online-payments/apm/paypal-cancel-billing-agreement

Updated: 13-Mar-2024